【児童用マニュアル】

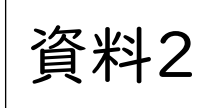

Teams(チームス)へのログインの仕方(Web 版)

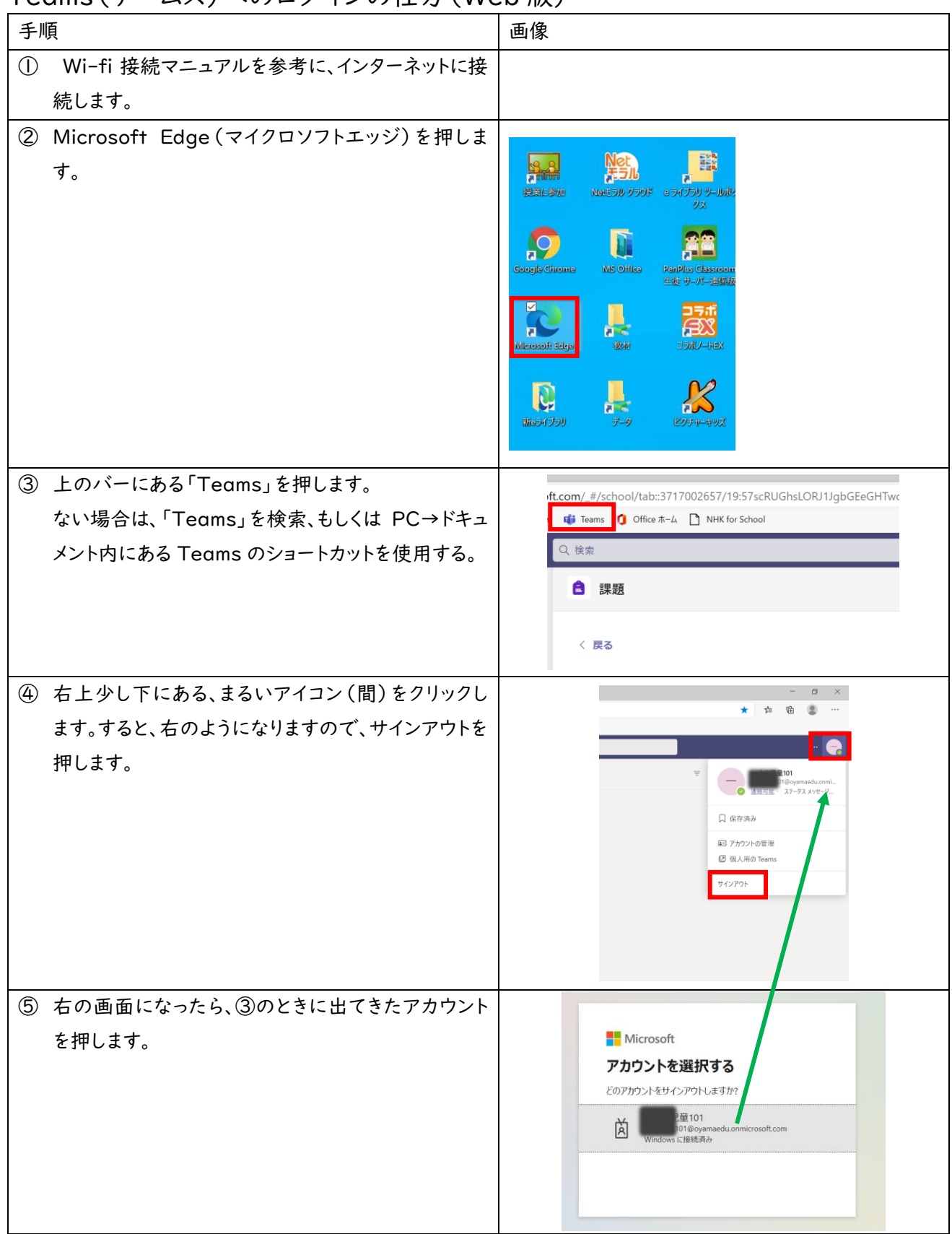

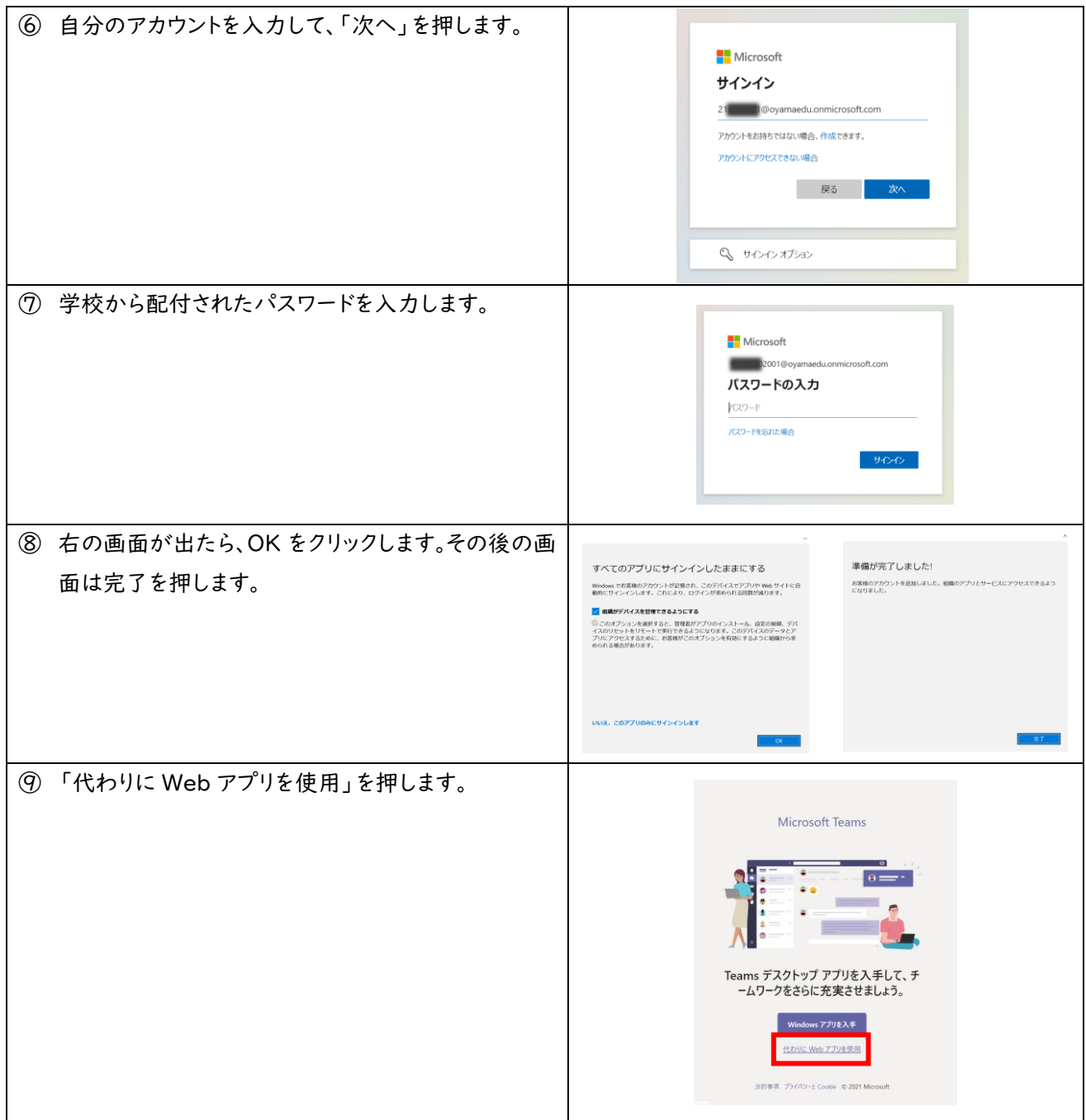

これで、Teams にログイン完了です。作業が終わった後、スリープで終われば、この作業をしなくてすみます。